# **Module 15: Managing Transactions and Locks**

## **Overview**

- $\blacksquare$  Introduction to Transactions and Locks
- **Managing Transactions**
- **SQL Server Locking**
- **Managing Locks**

### **Introduction to Transactions and Locks**

- **Example 2 Transactions Ensure That Multiple Data Modifications Are Processed Together**
- **Locks Prevent Update Conflicts**
	- Transactions are serializable
	- Locking is automatic
	- Locks allow concurrent use of data
- **Concurrency Control**

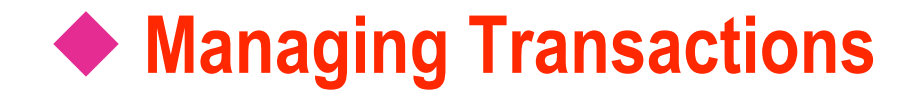

- **Multimedia Presentation: SQL Server Transactions**
- **Figure 21 Transaction Recovery and Checkpoints**
- **Considerations for Using Transactions**
- **Example 1 Setting the Implicit Transactions Option**
- Restrictions on User-defined Transactions

#### **Multimedia Presentation: SQL Server Transactions**

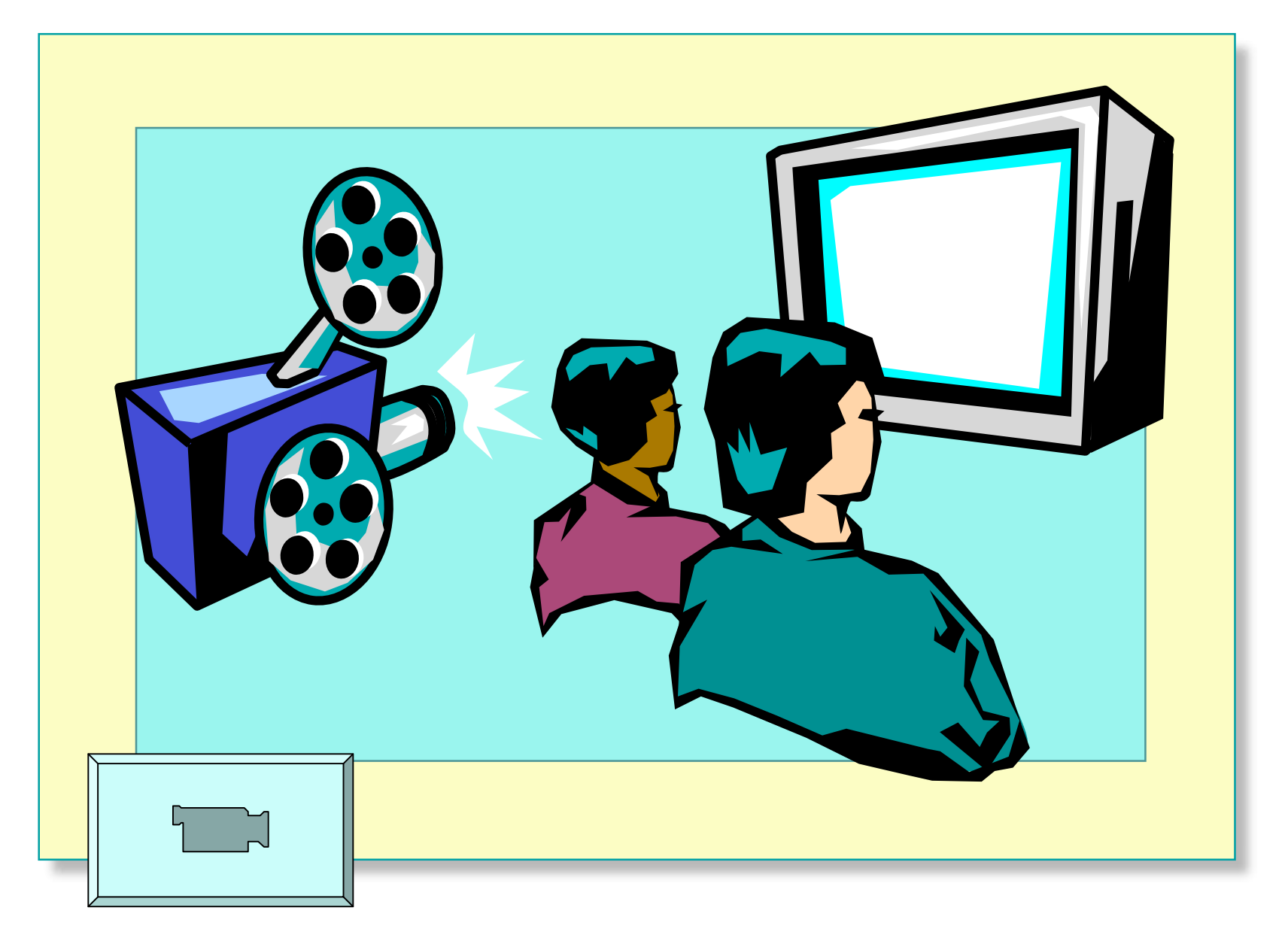

# **Transaction Recovery and Checkpoints**

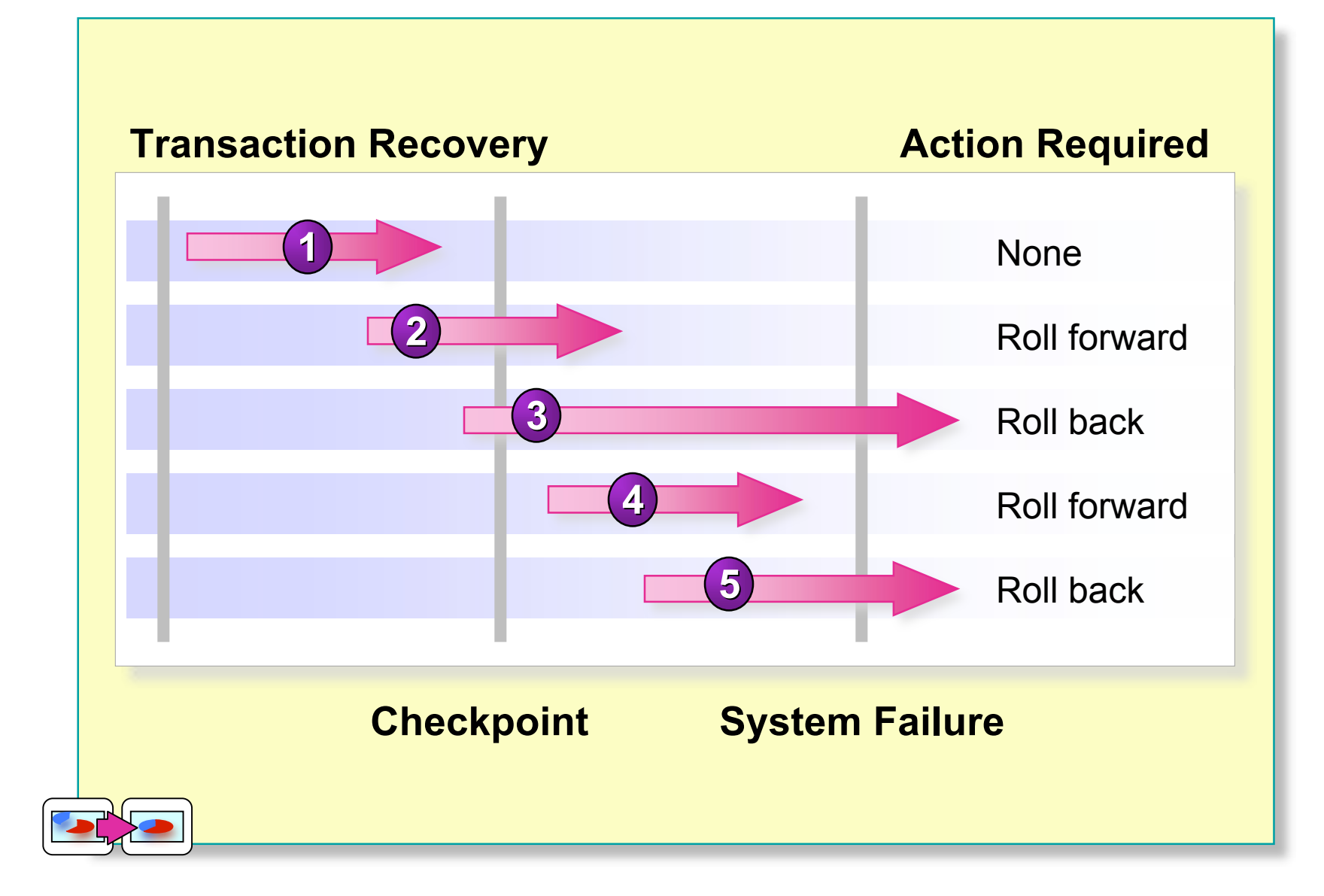

# **Transaction Recovery and Checkpoints**

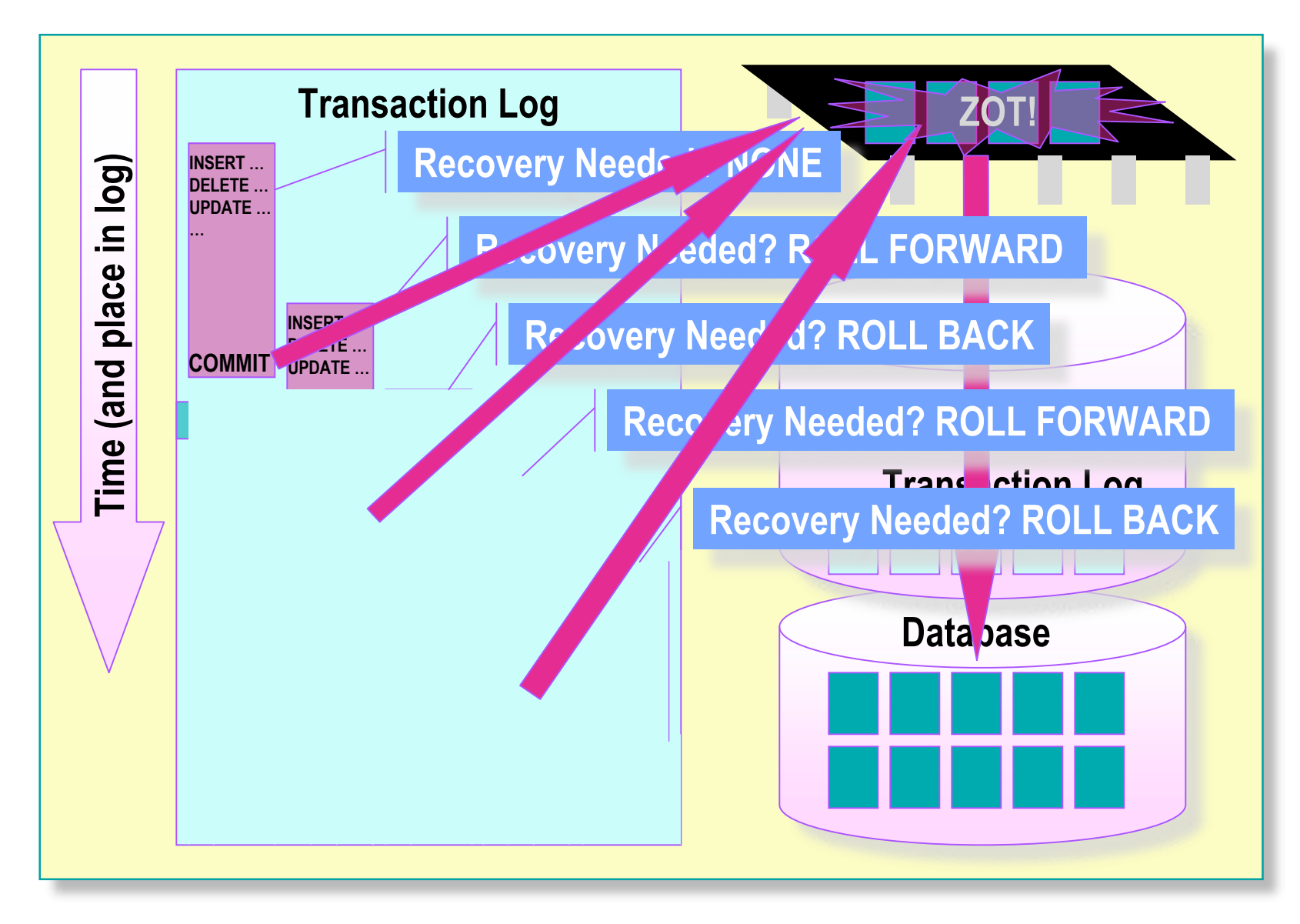

# **Considerations for Using Transactions**

#### **Transaction Guidelines**

- Keep transactions as small as possible
- Use caution with certain Transact-SQL statements
- Avoid transactions that require user interaction
- **Issues in Nesting Transactions** 
	- Allowed, but not recommended
	- Use **@@trancount** to determine nesting level

# **Setting the Implicit Transactions Option**

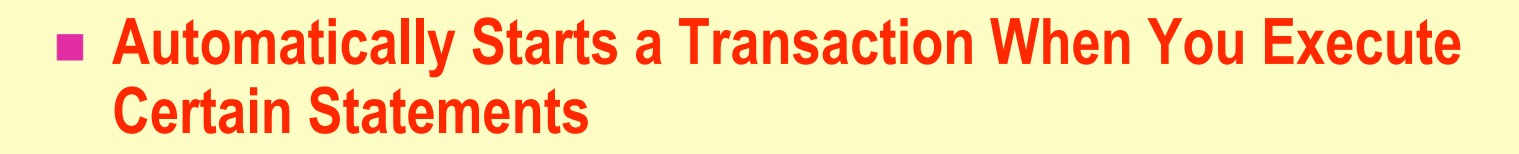

- **Nested Transactions Are Not Allowed**
- **Transaction Must Be Explicitly Completed with COMMIT or ROLLBACK TRANSACTION**
- **By Default, Setting Is Off**

SET IMPLICIT\_TRANSACTIONS ON

# **Restrictions on User-defined Transactions**

#### **Certain Statements May Not Be Included in a Transaction**

- ALTER DATABASE
- **BACKUP LOG**
- **CREATE DATABASE**
- **DROP DATABASE**
- **RECONFIGURE**
- **RESTORE DATABASE**
- **RESTORE LOG**
- **EXECUTE: STATISTICS**

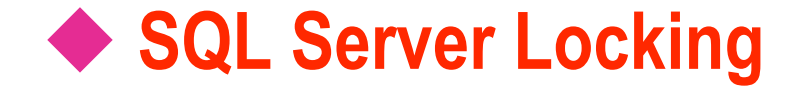

- Concurrency Problems Prevented by Locks
- **Lockable Resources**
- **Types of Locks**
- **Lock Compatibility**

# **Concurrency Problems Prevented by Locks**

#### **Lost Update**

- **Uncommitted Dependency (Dirty Read)**
- **Inconsistent Analysis (Nonrepeatable Read)**
- **Phantoms Reads**

## **Lockable Resources**

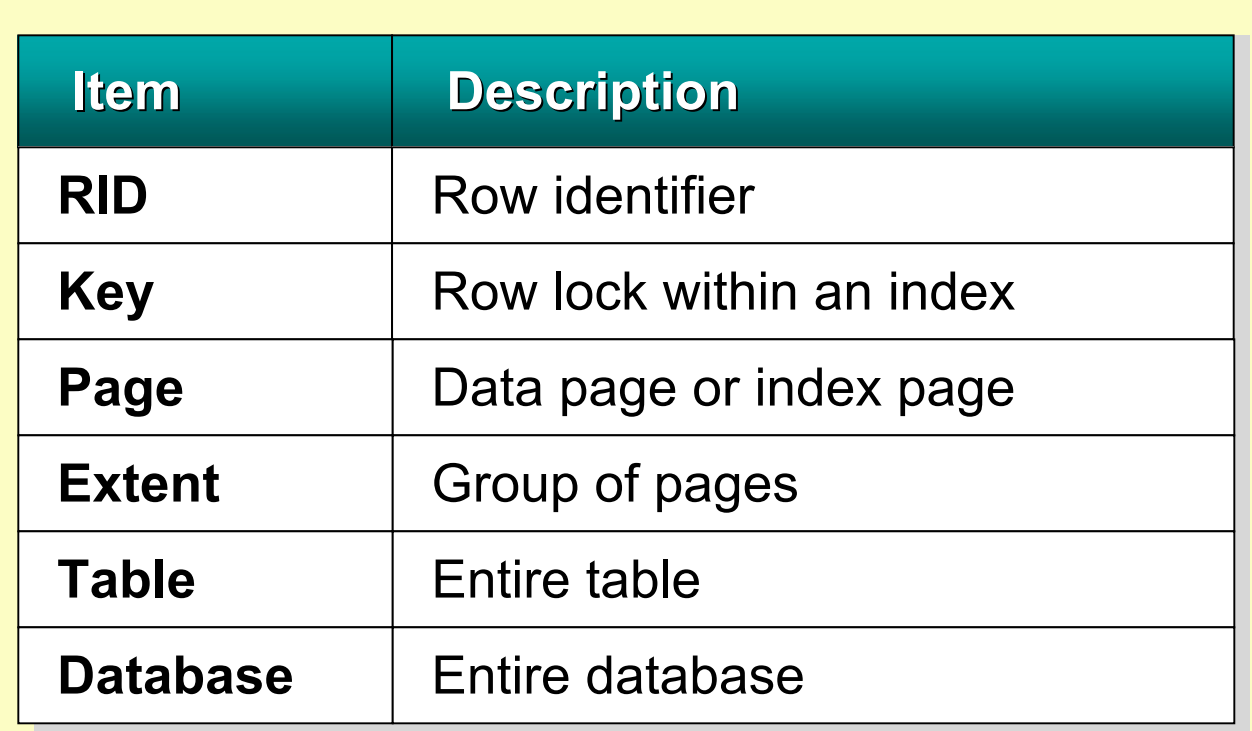

# **Types of Locks**

**Basic Locks**

- Shared
- **•** Exclusive
- **Special Situation Locks** 
	- Intent
	- Update
	- Schema
	- Bulk update

# **Lock Compatibility**

**Locks May or May Not Be Compatible with Other Locks**

#### **Examples**

- Shared locks are compatible with all locks except exclusive
- Exclusive locks are not compatible with any other locks
- Update locks are compatible only with shared locks

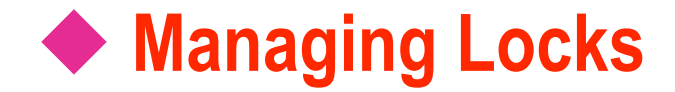

- **Session-Level Locking Options**
- **Dynamic Locking Architecture**
- **Table-Level Locking Options**
- **Deadlocks**
- **Displaying Locking Information**

# **Session-Level Locking Options**

#### **Example 2 Transaction Isolation Level**

- READ COMMITTED (DEFAULT)
- READ UNCOMMITTED
- **REPEATABLE READ**
- **SERIALIZABLE**
- **Locking Timeout**
	- Limits time waiting for a locked resource
	- Use SET LOCK\_TIMEOUT

# **Dynamic Locking Architecture**

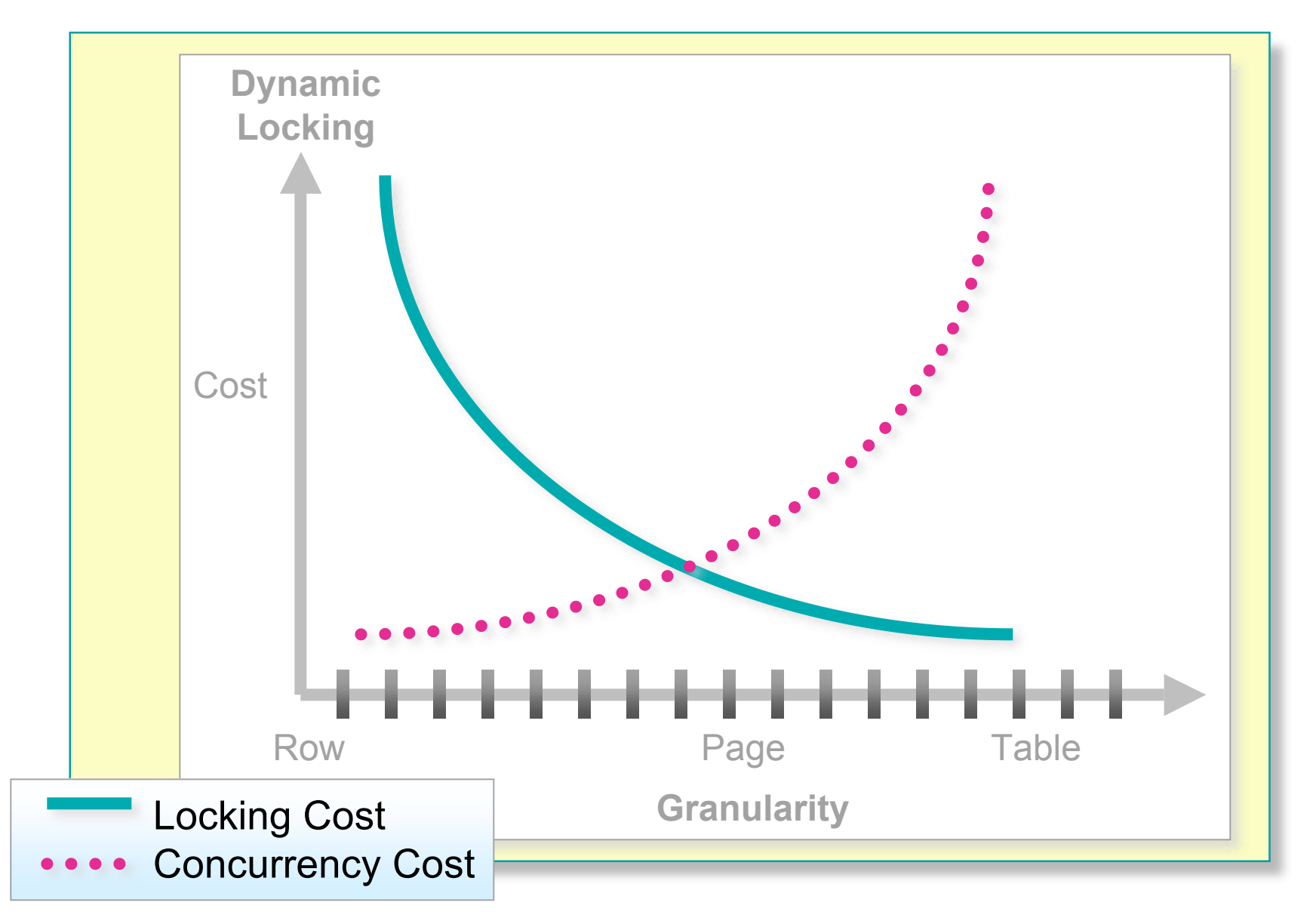

# **Table-Level Locking Options**

#### **Use with Caution**

- **Can Specify One or More Locking Options for a Table**
- **Use** *optimizer\_hints* **Portion of FROM Clause in SELECT or UPDATE Statement**
- **Overrides Session-Level Locking Options**

#### **Deadlocks**

- **How SQL Server Ends A Deadlock**
- $\blacksquare$  **How to Minimize Deadlocks**
- How to Customize the Lock Time-Out Setting

# **Displaying Locking Information**

- **Current Activity Window**
- **sp\_lock System Stored Procedure**
- **SQL Profiler**
- **Windows 2000 System Monitor**
- **Additional Information**

## **Recommended Practices**

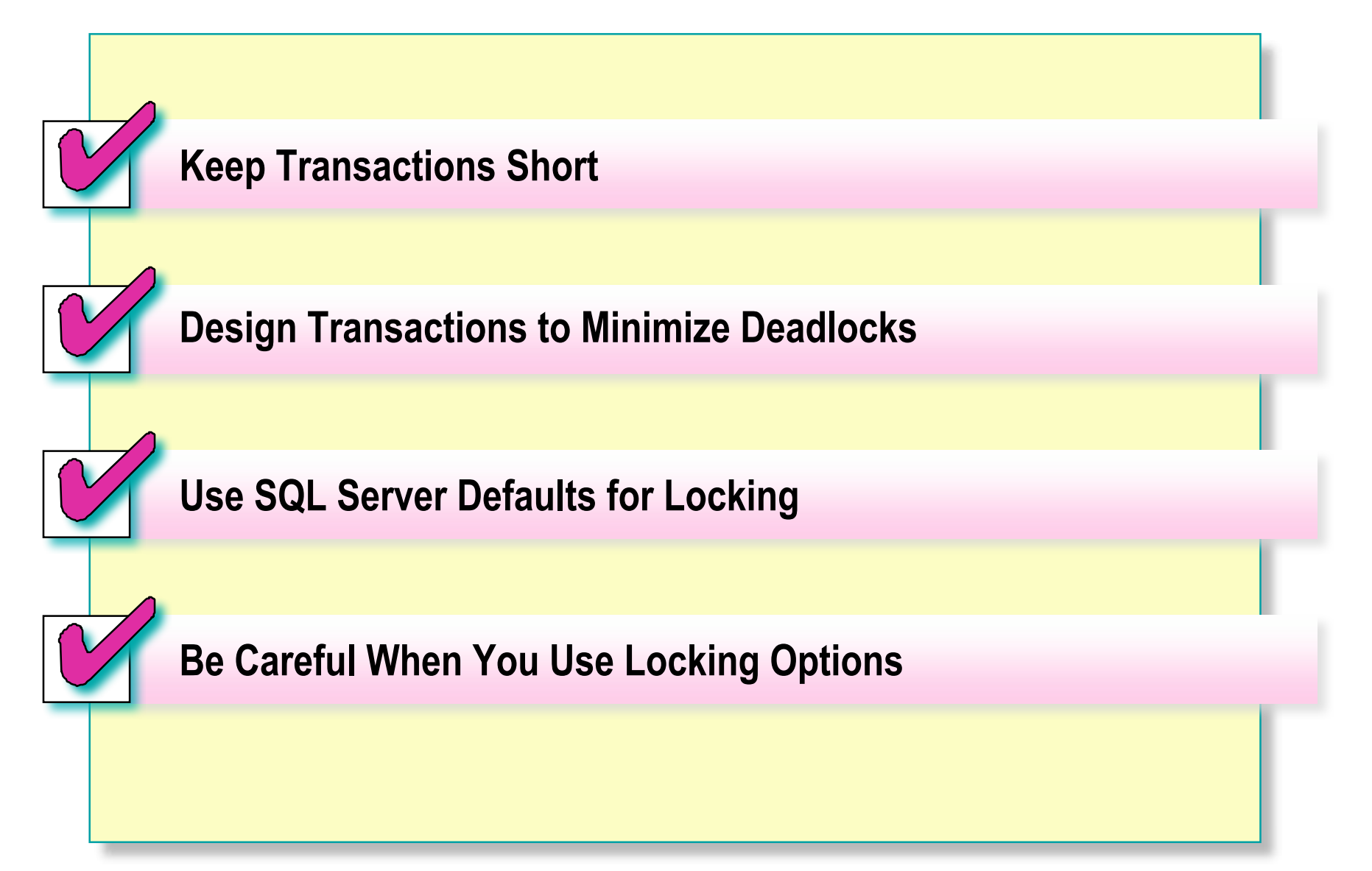

## **Review**

- $\blacksquare$  Introduction to Transactions and Locks
- **Managing Transactions**
- **SQL Server Locking**
- **Managing Locks**